# NUCLEAR DATA COMPILATION INTO DATABASE EXFOR

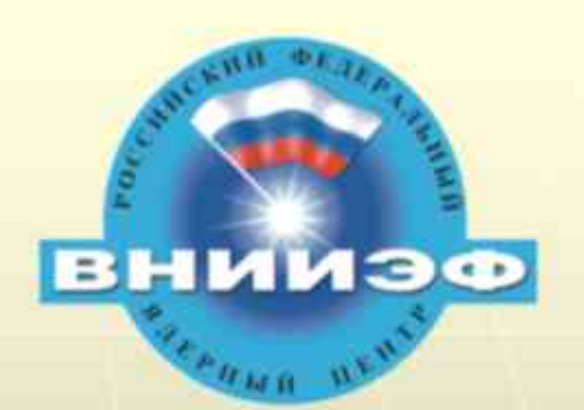

#### INTEGRATED ENVIROMENT

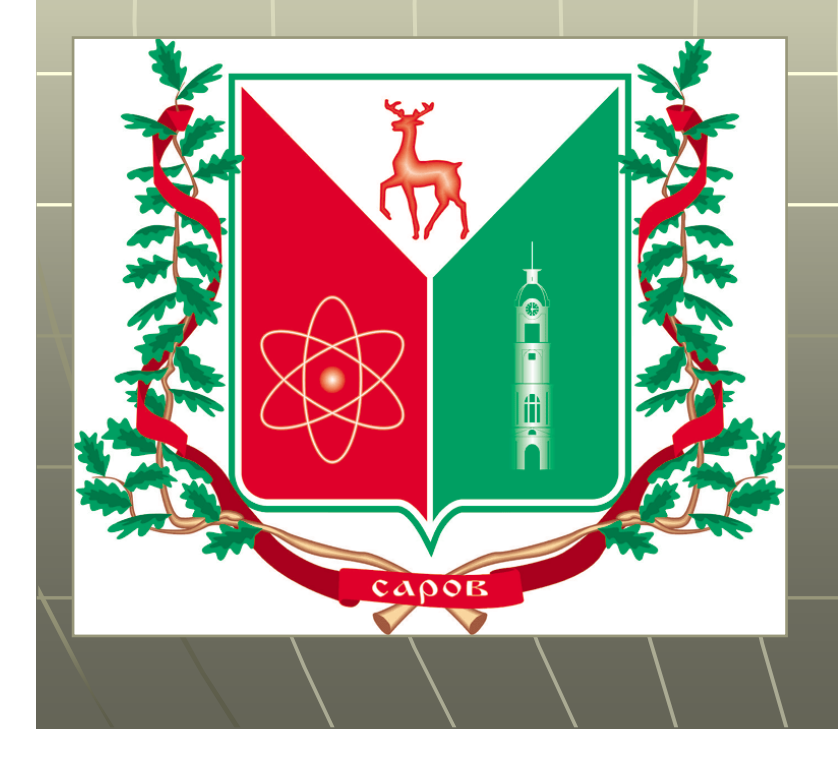

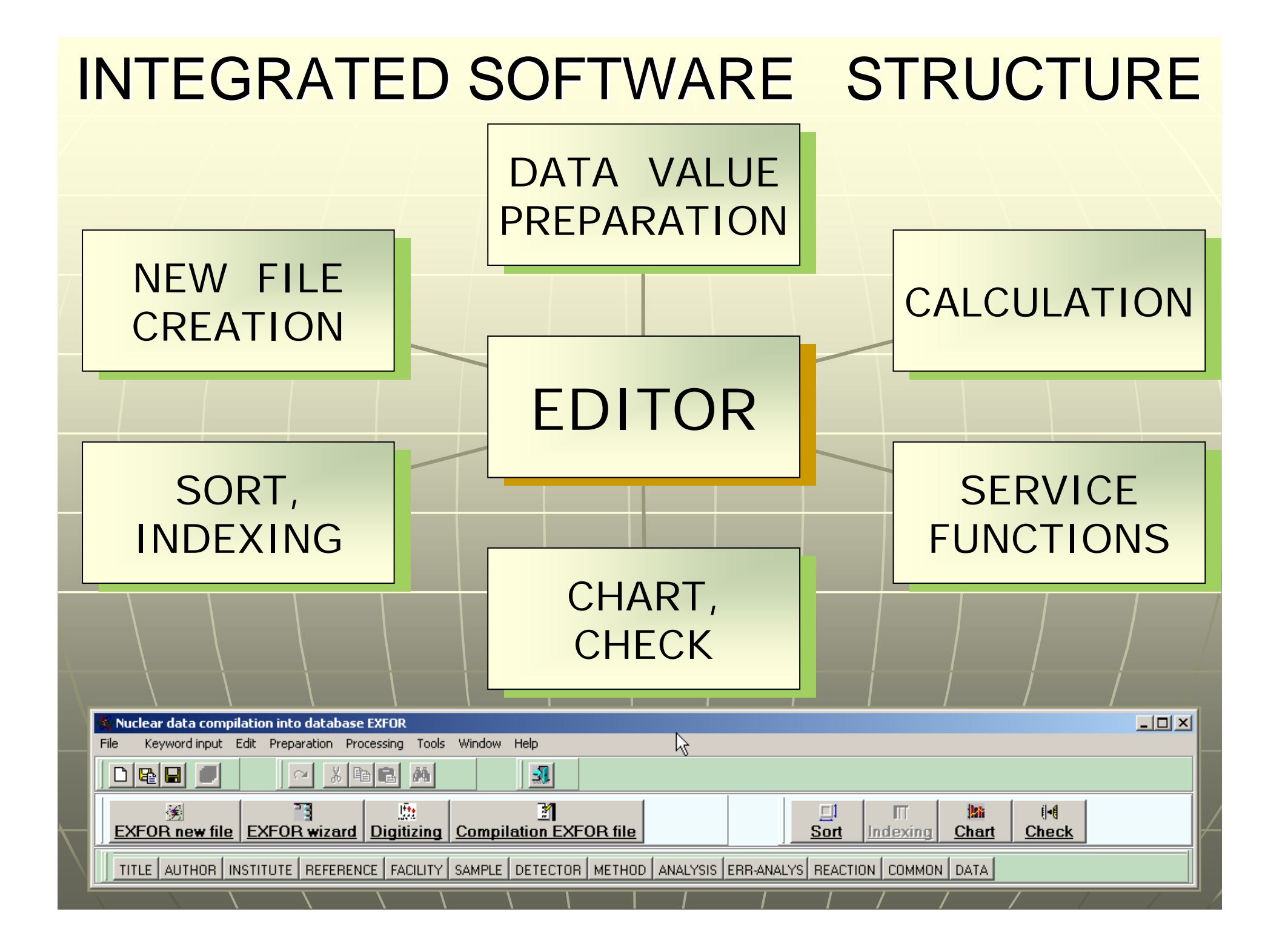

#### EDITOR FUNCTIONS

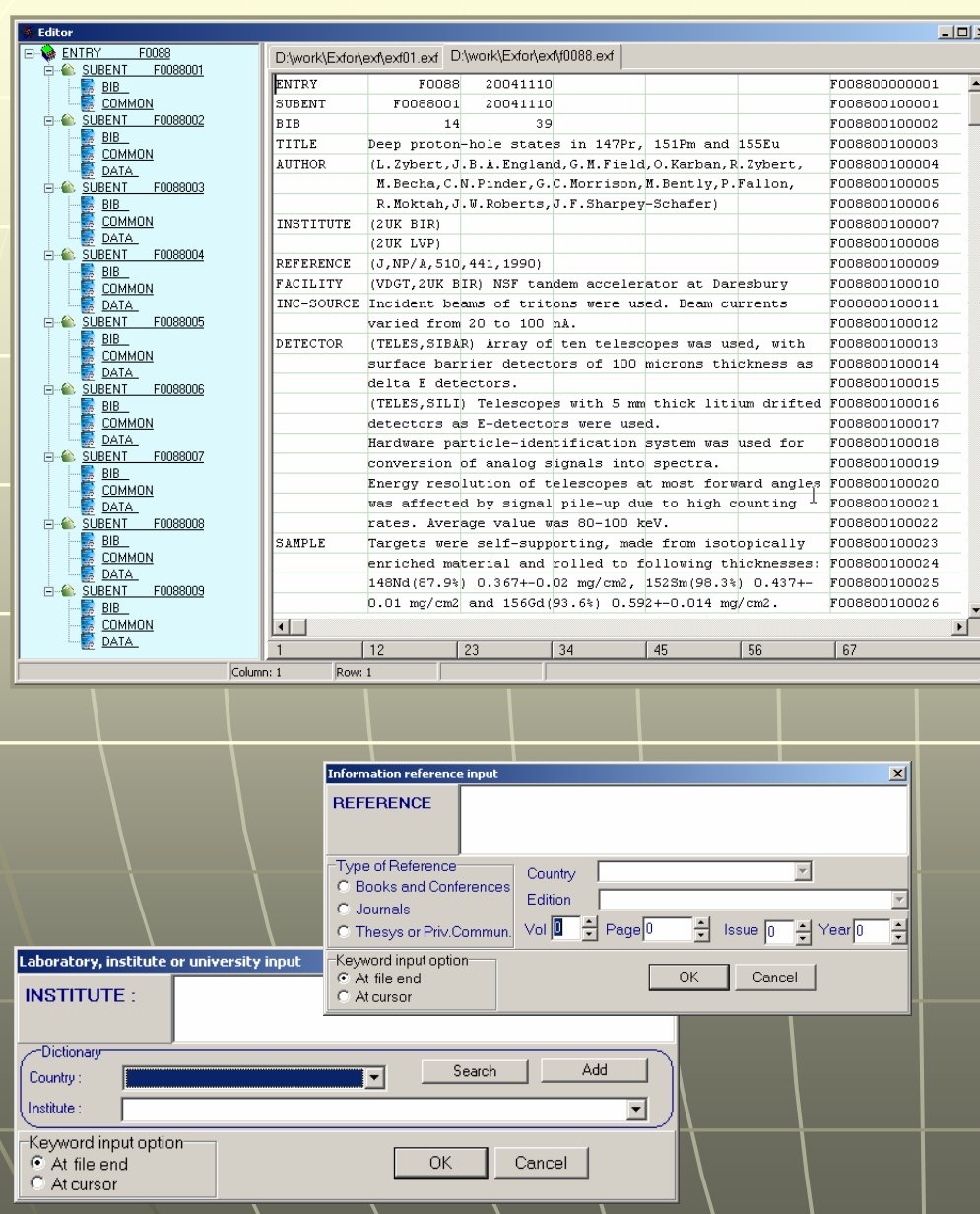

 $\mathbb{R}^2$ Standard editor functions  $\mathbb{R}^2$ Window with a keyword tree  $\mathbb{Z}$ Grid in the editor area $\mathbb{Z}^2$  $\Box$  Special ruler with the column numbers  $\mathbb{Z}^2$ Automation search and input of the keywords and codes in the dictionaries  $\mathbb{R}^2$ Input limitation on the  $67<sup>th</sup>$  position

### DATA VALUE PREPARATION

- Graphic data digitizing
- **E** Calculation of the physics process values in the experiment coordinate scale
- e. **Inserting the** obtained digitized data into the EXFOR file

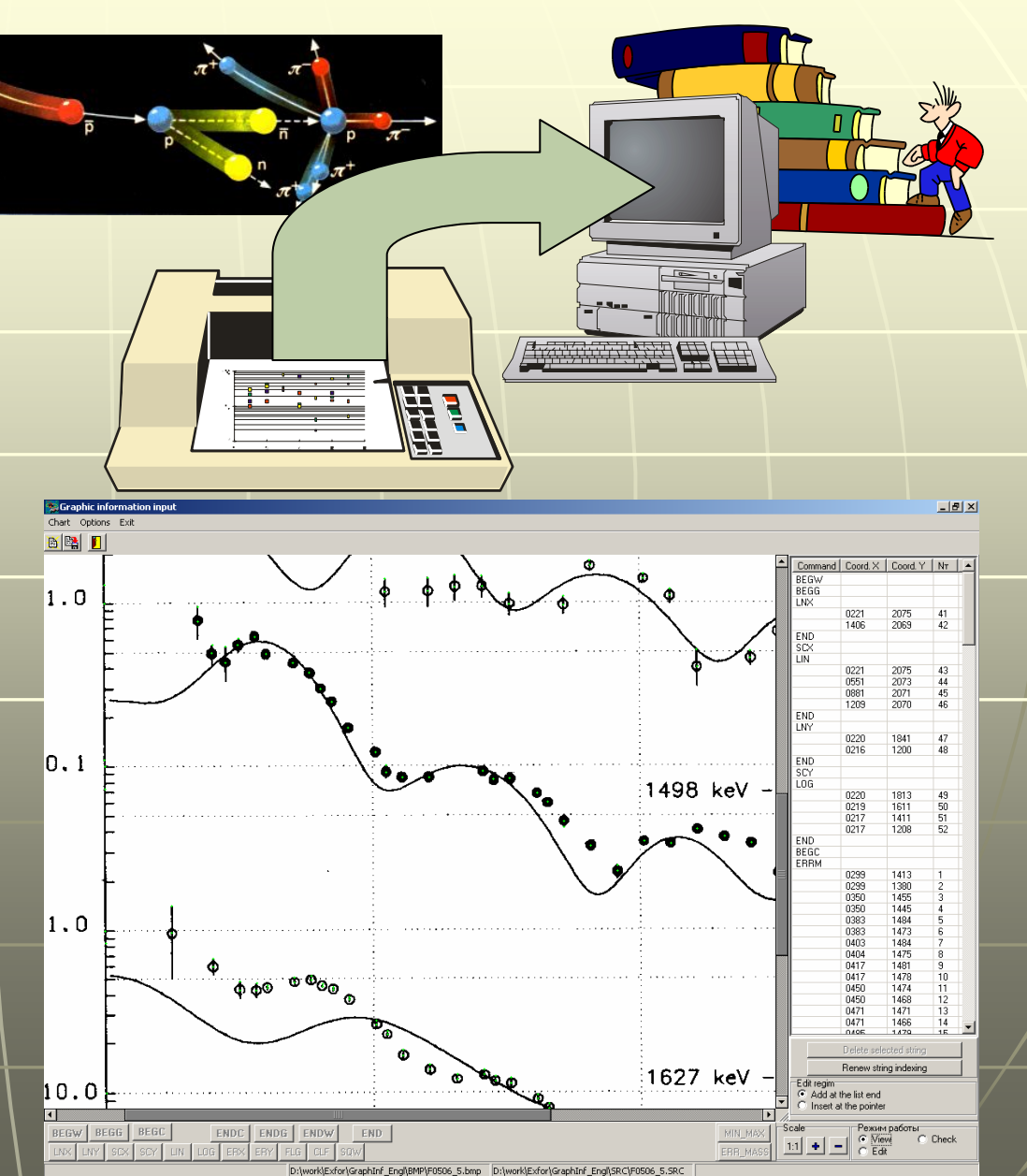

- **E** Creation of the EXFOR new file with the help of pattern
- **E** Creation of the EXFOR new file by means of a wizard using the EXFOR dictionaries

### NEW FILE CREATION

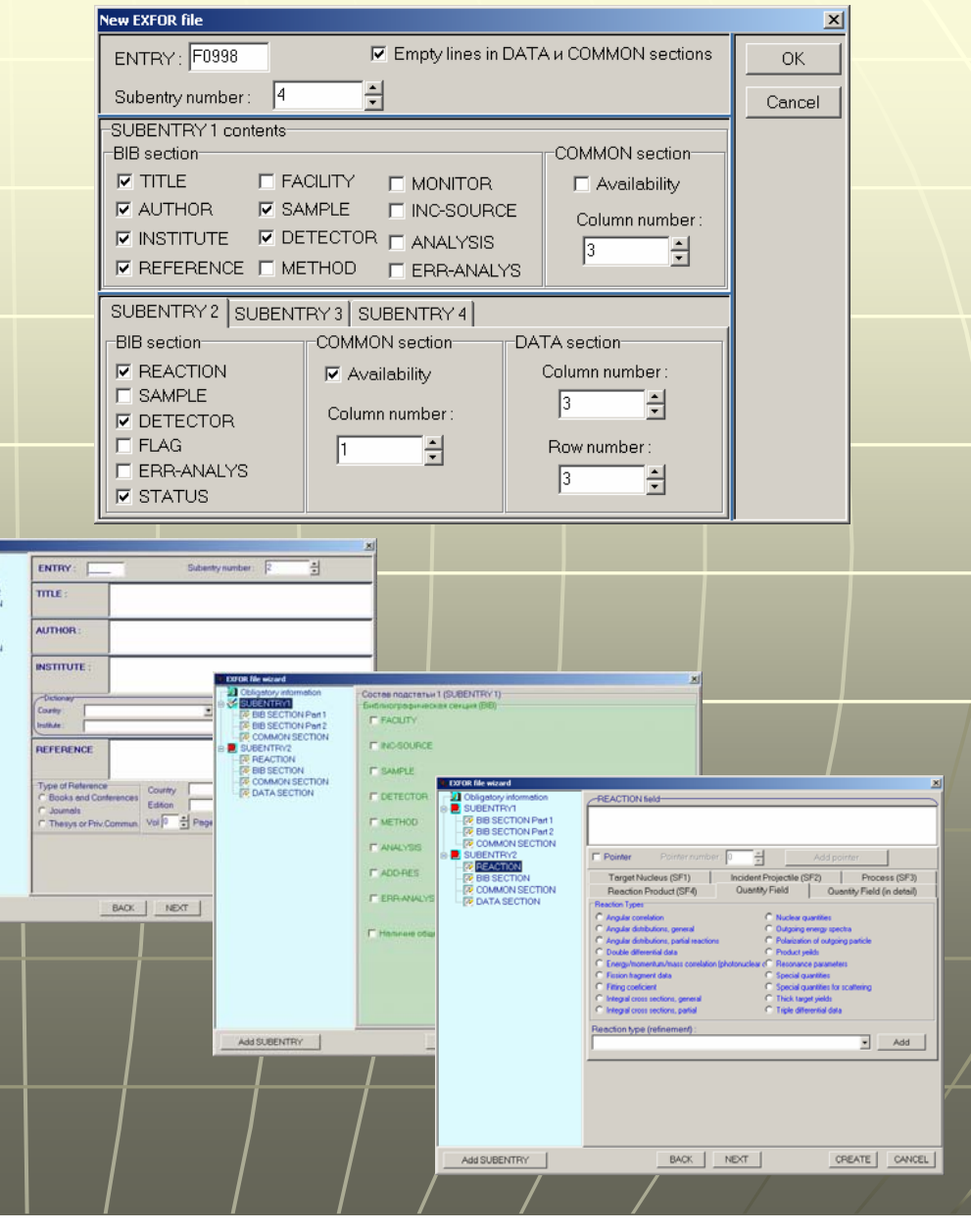

### FILE PROCESSING

 $\vert x \vert$ 

**EXIT** 

Data cort Choose subentry for sort: SURENTRY 002 ∓ f0088.exf BEFORE NEXT Options Data | EXIT Choose table columns to sort SORT **PRIMARY SORT KEY: F-FXC-MIN SECONDARY SORT KEY:** ANG-CM **LAST SORT KEY:**  $\overline{\phantom{a}}$ Data sort Choose subentry for sort: SUBENTRY 002  $\vert \cdot \vert$ f0088.exf BEFORE **NEXT** Options Data E-EXC-MIN E-EXC-MAX ANG-CM DATA-CM DATA-F SOBT. MEV MB/SR MB/SR  $\overline{2}$ MFV ADEG  $\overline{3}$  $\sqrt{ }$  $0.23$ 10.174 1,1518 **SAVE**  $0.23$ 11,97 1,105  $\Omega$  $0.23$ 13.888 0.97795  $5\overline{ }$  $\bigcap$  $6$  $\sqrt{ }$  $0.23$ 15,505 0.81622  $\sqrt{ }$  $0,23$ 16,957 0,55295  $\overline{8}$  $0.23$ 18,883 0,4727  $\Omega$  $\overline{9}$ 20.479 0.43275  $\bigcap$  $0.23$  $\overline{10}$  $0.23$  $\overline{a}$ 25.412 0.27606  $\overline{11}$  $\overline{p}$  $0,23$ 27,515 0,17078  $0,02$  $12$  $\overline{0}$  $0.23$ 29.4 0,10932  $13$  $0.23$  $\bigcap$ 30.929 0.13518  $0.02$  $14$  $\overline{a}$  $0,23$ 32.553 0.10898  $0,0^{\circ}$  $15$  $\overline{0}$  $0,23$ 34,482 0,09209  $0,0$  $16$  $0.23$  $0.48$ 10,142 3,1084  $\overline{17}$  $0,23$  $0.48$ 11.752 2.6604  $\overline{18}$  $0,23$  $0,48$ 13,762 2,497  $19$  $0,23$  $0,48$ 15,247 2,3405  $20$  $0.23$  $0.48$ 16,837 2.1944  $21$  $0.23$  $0.48$ 18.936 1.3511  $22$  $0,23$  $0,48$ 20,48 0,95253  $23$  $0,23$  $0,48$ 0,75946 25.678  $24$  $0.23$  $0.48$ 27,438 0,52363  $\overline{25}$  $0,23$ 29,56 0,28769  $0,48$  $0,04$ (La SUBENTRY 002

**Sort of the** entered numerical data  $\Box$ Indexing the edited file records according to the rules of the EXFOR record identification

### EXFOR FILE CHECKING

**Plotting data** section tables T  $\blacksquare$  Checking the edited file for its correspondence to the EXFOR format

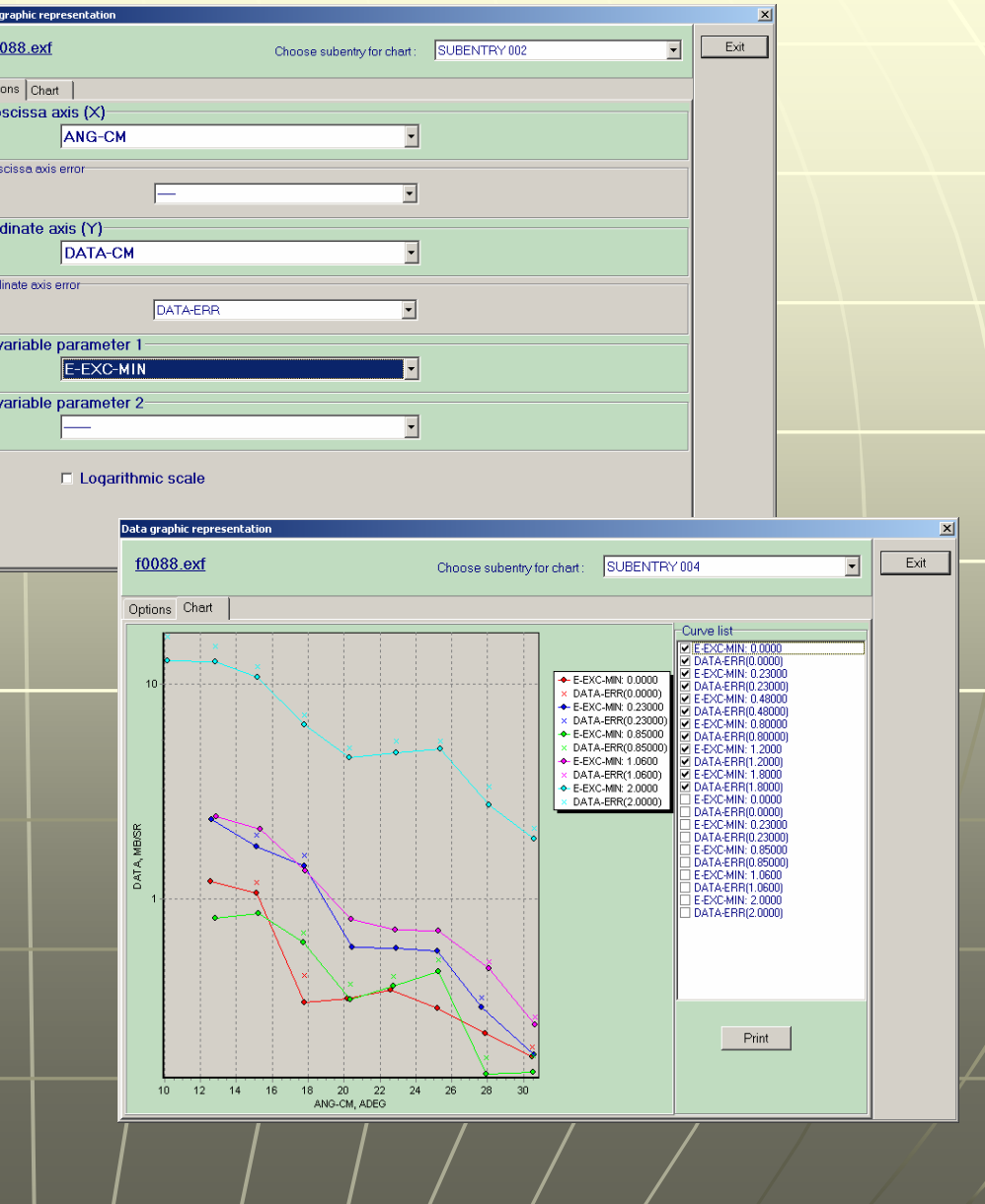

### ADDITIONAL SERVICE

 $|D| \times |$ 

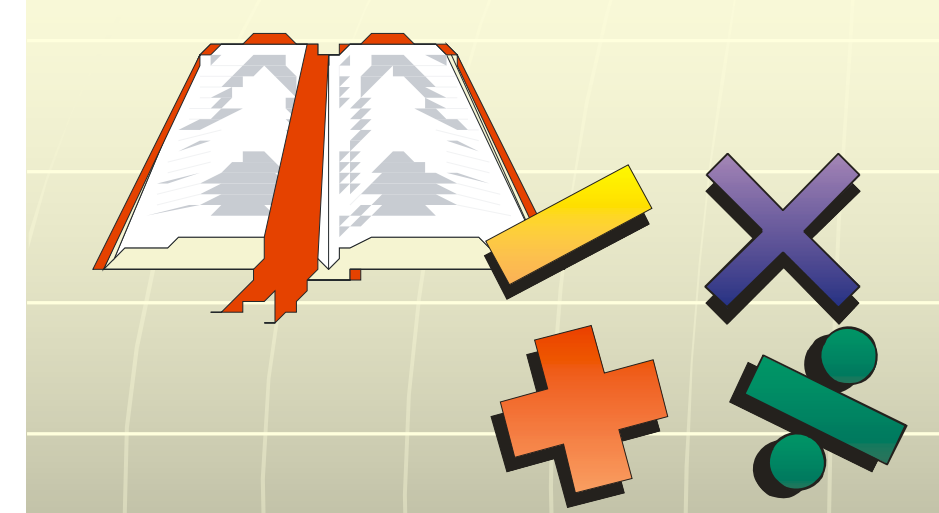

#### **Direct access** to the EXFOR dictionaries **LAdditional** calculations Extended help system

#### New Window Caption

霜々すみ Скрыть Назад Вперед Печать

Указатель | Поиск |

Введите ключевое слово для поиска:

Angle/energy correlations

Absorption <u>Lactivation</u> Adler-Adler parameters laiinvs l Alpha **Analysis** Analyzing power Angle Angle/energy Angle/energy distributions Angular correlation

Angular distributions Arhitrary units Assumed values Astrophysical S-factor **Asymmetry** Author Author annroval Average data Average kinetic energy Average level-spacing Average resonance parameters **Averaged widths** 

Показать

 $\overline{\phantom{a}}$ 

#### **Differential Data**

#### (See also Fitting Coefficients, Angle, Polarization)

#### **Definitions**

Reaction plane: The plane defined by the incident beam direction and the outgoing particle  $direction$  For the following discussions plane  $A$  is defined by the incident beam direction and the outgoing particle  $a$  direction

Differential data refers, in general, to:

- the particle given in the REACTION string SF3.
- for production or fission, the product given in SF4 or in the data table
- the particle defined in the REACTION string SF7

A particle must be specified in SF7 (particle considered) if:

- there is more than one particle given in SF3.
- the data refers to a different particle or nuclide than those specified above,
- or the data refers to more than one outgoing particle.

#### **Angular Distributions**

1. Angular distribution: probability for a particle to be emitted into an area of solid angle dΩ lying at a mean angle of  $θ$  to the incident beam direction in the reaction plane; given as  $σ$  $(\theta) = d\sigma/d\Omega$ . The data are given in units of cross section per unit solid angle (e.g., mb/sr).

## **CONCLUSIONS**

- **At present we work on realization of the** listed functions.
- ■ We are glad to improve the program structure taking into account the users' requests and to consider any critical comments and proposals.
- The developed integrated software meets The developed integrated software meets the requirements of experimental cross section data processing.